# **V ) Adéquation de données à une loi équirépartie**

# **1) Statistiques**

## **Vocabulaire**

La statistique est une discipline scientifique qui étudie quantitativement les CARACTERES des INDIVIDUS d'une POPULATION.

Le CARACTERE peut – être QUALITATIF ou QUANTITATIF.

Les VALEURS du CARACTERE sont appelées LES VARIABLES ou LES MODALITES.

## **Définition**

Un caractère est QUANTITATIF lorsque les variables sont numériques

Un caractère est QUALITATIF lorsque les variables NE sont PAS numériques

# **Exemples** :

Dans une entreprise de construction de bungalows on veut étudier les commandes des clients, et plus particulièrement la structure et la surface des bungalows commandés.

Population : Ensemble des bungalows livrés. Individu : Un bungalow Caractère quantitatif : Structure des bungalows Variables : Béton ( parpaings) , béton ( voile ), béton et bois, bois . Ici on a obtenu une SERIE QUALITATIVE. Caractère qualitatif : surface des bungalows Variables :  $20 \text{ m}^2$ ;  $25 \text{ m}^2$ ;  $30 \text{ m}^2$ ;  $35 \text{ m}^2$ . Ici on a obtenu une série QUANTITATIVE DISCRETE.

# **Etude d'une série statistique quantitative discrète**

## **Exemple :**

On étudie les notes de mathématiques de deux classes de TS obtenues à un examen blanc. Dans la classe de TS 1 on a les résultats suivants : 2 , 3, 7, 7, 10, 11, 14, 16, 16, 17

Dans la classe de TS 2 on a les résultats suivants : 8, 8, 8, 9, 10, 10, 11, 11,11, 11, 16

On voit que dans la classe de TS 1 les élèves obtiennent 2 fois la note 7, l'effectif de la note 7 est donc 2. Il ya 10 élèves donc **l'effectif total** est 10,

 2 le quotient —— est **la fréquence** de la note 7. 10

Pour chaque série quantitative on va résumer les résultats dans un tableau :

# **Classe de TS 1**

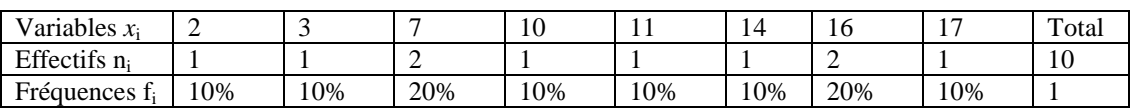

**Exercice** : compléter le tableau **Classe de TS 2**

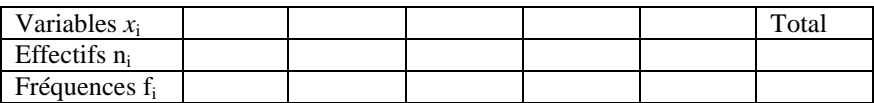

## **CAS GENERAL**

Soit la série statistique S quantitative résumée dans le tableau suivant :

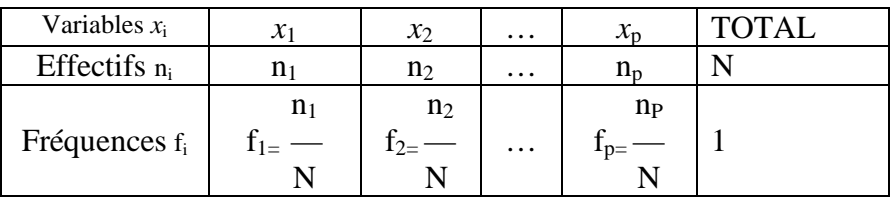

**Remarque** :  $N = n_1 + n_2 + ... + n_p$ 

Lorsque les valeurs sont nombreuses, le tableau peut – être interprété à l'aide de quelques valeurs caractéristiques numériques. La plus simple et la plus connue est la moyenne.

## **Définition**

 \_ La moyenne notée *x* de la série statistique S est :  $\frac{\mathbf{n}_1 x_1 + \mathbf{n}_2 x_2 + \dots + \mathbf{n}_p x_p}{x}$ Formule avec les effectifs : N \_ Formule avec les fréquences :  $x = f_1 x_1 + f_2 x_2 + ... + f_p x_p$  $\overline{a}$ 

 $\mathcal{L}=\{1,2,3,4,5\}$  , where  $\mathcal{L}=\{1,2,3,4,5\}$  , we can consider the contract of  $\mathcal{L}=\{1,2,3,4,5\}$ **Exemple** : dans les deux classes de TS 1 la moyenne de mathématiques est  $x_1 = 10, 3$ .

 $\sim$   $\sim$   $\sim$ et de TS 2  $x_2 \approx 10,27$ .

#### **Représentation graphique : diagrammes en bâtons**

Chaque donnée est représentée par un bâton dont **la hauteur est proportionnelle à l'effectif ou à la fréquence**. On peut compléter le diagramme en dessinant le polygone des effectifs . Il est formé des segments joignant les sommets des bâtons.

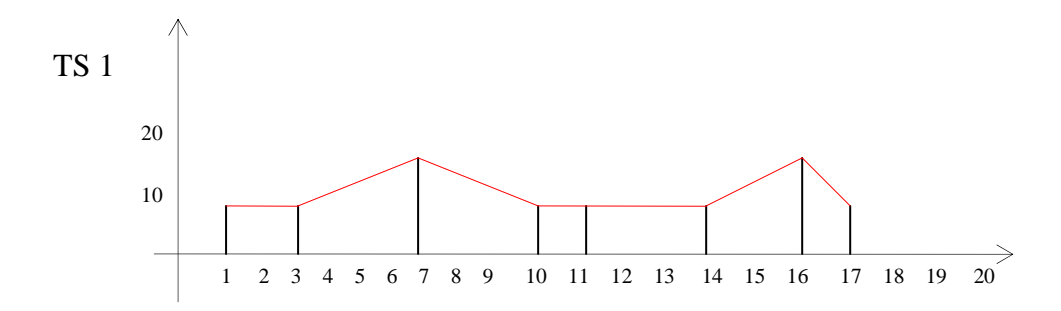

## **MEDIANE :**

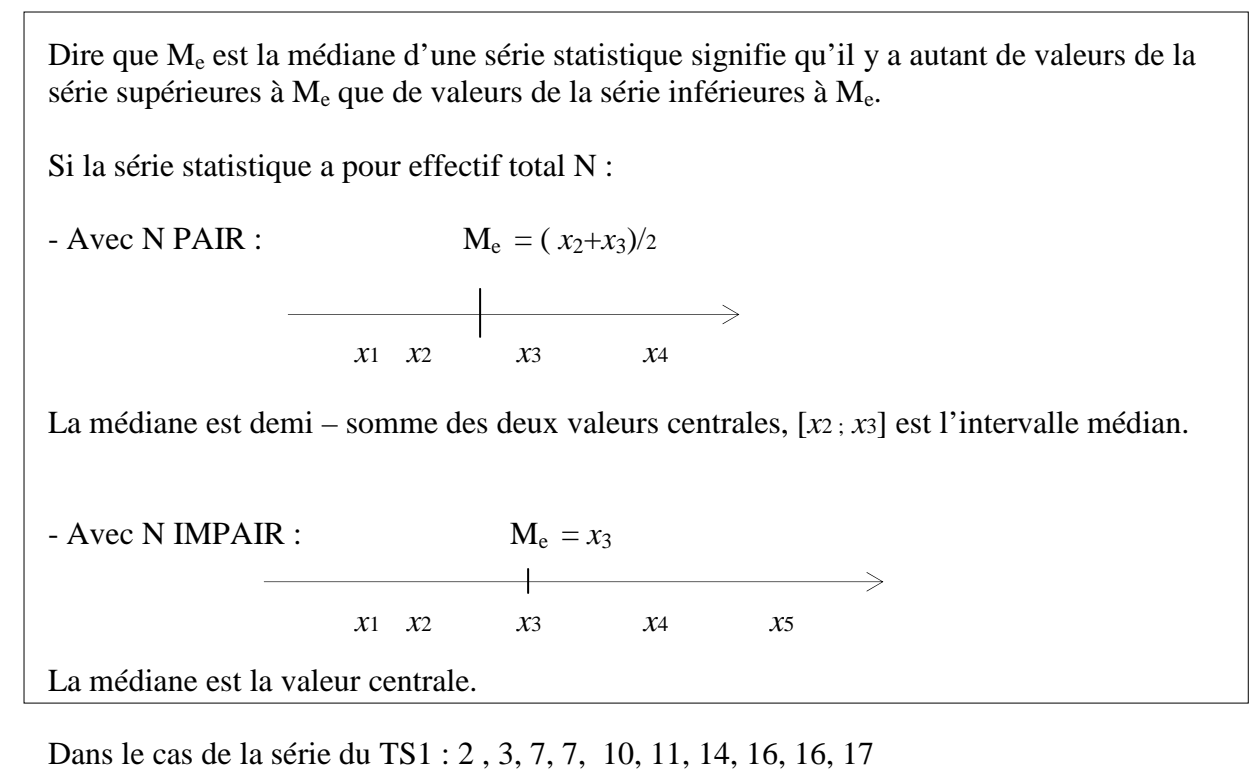

Dans le cas de la série du TS 2 : 8, 8, 8, 9, 10, 10, 11 , 11,11, 11, 16

## **QUARTILES**

La médiane M<sub>e</sub> sépare une série statistique en deux sous- séries de même effectif, l'une contenant les plus petites valeurs, l'autre les plus grandes.

LES QUARTILES sont les médianes de ces sous – séries.

Le premier quartile noté  $Q_1$  est la médiane de la sous - série inférieure, on dit aussi que au moins un quart (ou 25%) des valeurs prises sont inférieures ou égales à Q1.

Le troisième quartile noté  $Q_3$  est la médiane de la sous – série supérieure, on dit aussi que au moins trois quarts (ou 75%) des valeurs prises sont supérieures ou égales à Q3. A Noter : La médiane  $M_e$  est parfois appelée aussi deuxième quartile. **Définition**

Le nombre  $Q_3 - Q_1$  est appelé ECART INTERQUARTILE. L'intervalle  $] Q_1$ ;  $Q_3$ [ est appelé INTERVALLE INTERQUARTILE.

#### **Remarques :**

1. Les nombres  $Q_1$ ,  $M_e$ ,  $Q_3$  permettent de couper la population étudiée en quatre groupes contenant chacun le même nombre d'éléments.

2. **NOTION DE DECILES** : on peut définir de façon analogue la notion de déciles qui sont des nombres qui permettent de couper la population en dix groupes contenant chacun le même nombre d'éléments.

On utilise alors **D1 le premier décile, et D9 le neuvième décile**.

 Au moins un dixième (ou 10%) des valeurs prises sont inférieures ou égales à D<sup>1</sup> Au moins neuf dixièmes (ou 90%) des valeurs prises sont supérieures ou égales à D9.

#### **Exemples :**

Dans le cas de la série du BTS1 : 2, 3, 7, 7, 10, 11, 14, 16, 16, 17

 $Q_1 = 7$   $Q_3 = 16$ 

Dans le cas de la série du BTS 2 : 8, 8, 8, 9, 10, 10, 11 , 11,11, 11, 16

#### **Exemples pour les déciles :**

On considère deux entreprises A et B de 100 salariés dont la grille des salaires est décrite par les séries statistiques ci – dessous :

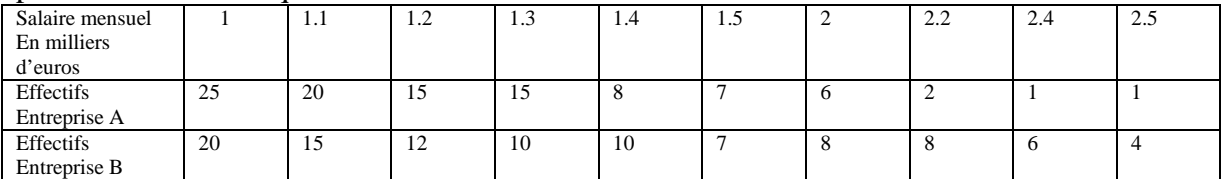

Pour A :  $D_1 = Q_1 = 1 \t Q_3 = 1.3 \t D_9 = 1.5 \t M_e = 1.2$ Pour B :  $D_1 = 1 Q_1 = 1.1$   $Q_3 = 2 D_9 = 2.2 M_e = 1.3$ **DIAGRAMMES EN BOITE**

Pour utiliser les quartiles et la médiane on utilise une représentation simple appelée « diagramme en boîte » ou « diagramme à moustaches ».

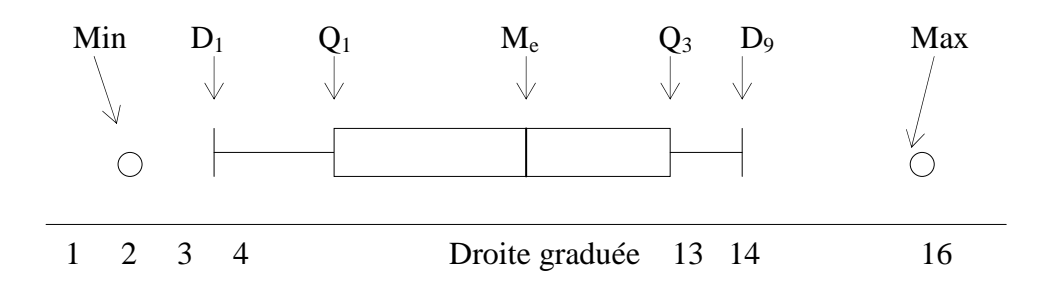

#### **Dans nos exemples des entreprises A et B :**

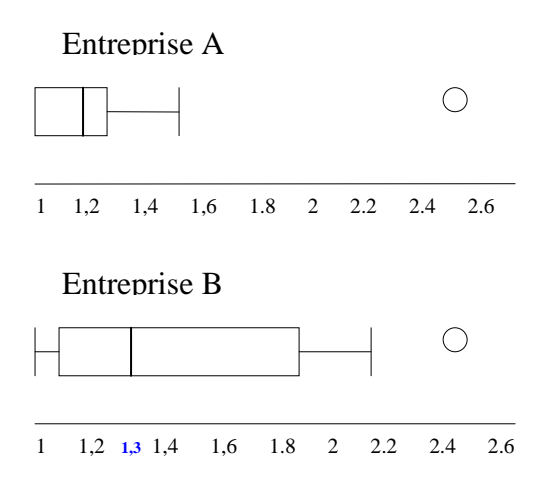

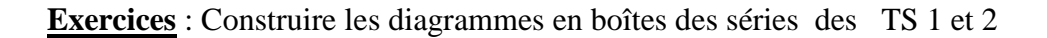

## **2°) Adéquation : Etude d'un exemple et propriété**

Un joueur veut vérifier si le dé qu'il possède est « normal », c'est – à – dire bien équilibré.

Pour cela on lance un dé cubique 200 fois et on note les résultats obtenus :

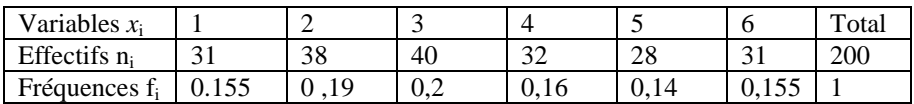

Pour savoir si la distribution de fréquences obtenues est « proche » de la loi uniforme, ( car on sait que quand le dé est équilibré  $P({1})= P({2}) = ... = P({6}) = 1/6$ )

On calcule la quantité suivante, qui prend en compte l'écart existant entre chaque fréquence trouvée et la probabilité théorique attendue :

 $d_0^2 = (0.155 - 1/6)^2 + (0.19 - 1/6)^2 + (0.2 - 1/6)^2 + (0.16 - 1/6)^2 + (0.14 - 1/6)^2 + (0.155 - 1/6)^2$ 

 $d_0^2 \approx 0.00268$ 

Cependant cette valeur en elle – même, bien qu'elle semble petite ne nous renseigne pas. En effet ici les résultats obtenus dépendent des lancers effectués, si l'on effectue 200 autres lancers on aura d'autres résultats pour les fréquences : C'est ce que l'on appelle la **fluctuation d'échantillonnage**.

Pour décider si  $d^2$  est suffisamment proche de la valeur qui permettrait d'accepter ou de rejeter

l'hypothèse d'équiprobabilité, on simule un grand nombre de fois l'expérience de 200 lancers d'un dé qui serait parfaitement équilibré (à l'aide d'un programme aléatoire sur tableur, calculatrice…) et on étudie la série des valeurs obtenues pour d<sup>2</sup>.

Les résultats pour 1000 simulations de 200 lancers d'un dé qui serait équilibré sont résumés A l'aide du diagramme à moustache ci - dessous :

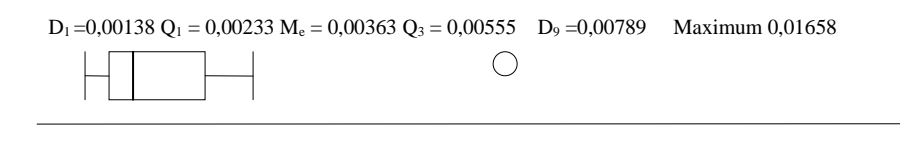

 $0 \t 2 \t 4 \t 6 \t 8 \t 10 \t 12 \t 14 \t 16 \t 18 \t 10^{3}$ 

Le neuvième décile de la série simulée de d<sup>2</sup> est 0,00789.

Cela signifie que 90% des valeurs de d<sup>2</sup> obtenues au cours de ces 1000 simulations sont dans  $I = [0; 0,00789]$ . Or  $d_0^2 < 0$ , 00789 soit  $d_0^2$  dans I, ce qui veut dire que le dé est équilibré mais que l'on a tout de même 10% de chances de se tromper. On dit que le

Seuil de confiance est de 90% ou que le seuil de risque est de 10%.

#### **Propriété**

Soit une épreuve conduisant aux issues  $a_1, a_2, \ldots, a_q$ . Expérimentalement, si on répète n fois cette épreuve ( $n \ge 100$ ), on obtient les fréquences  $f_1, f_2, \ldots, f_p$  pour chacune des issues. Pour vérifier l'adéquation de ces données à la loi équirépartie sur {  $a_1, a_2, ..., a_q$ }, on calcule le nombre  $d^2 = (f_1 - 1/q)^2 + ... + (f_q - 1/q)^2$ .

La réalisation d'un grand nombre de simulations de cette épreuve conduit pour la variable d<sup>2</sup> à une série statistique de neuvième décile D9 .

Si  $d^2 \le D_9$ , alors on dira que les données sont compatibles avec le modèle de la loi uniforme Au seuil de risque de 10%.

Si  $d^2 > D_9$ , on dira que les données ne sont pas compatibles avec ce modèle au seuil de risque de 10%.

#### **Exemple** :

Le tireur décide de tester le dé tétraédrique afin de savoir s'il est bien équilibré ou s'il est pipé. Pour cela il lance 200 fois ce dé et il obtient le tableau suivant :

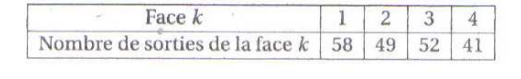

a. Calculer les fréquences de sorties  $f_k$  observées pour chacune des faces.

**b.** On pose 
$$
d^2 = \sum_{k=1}^4 \left( f_k - \frac{1}{4} \right)^2
$$
. Calculate  $d^2$ .

c. On effectue maintenant 1000 simulations des 200 lancers d'un dé tétraédrique bien équilibré et on calcule pour chaque simulation le nombre  $d^2$ . On obtient pour la série statistique des 1000 valeurs de  $d^2$  les résultats suivants :

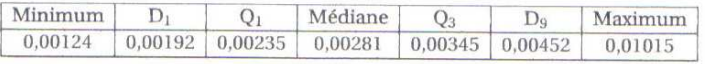

Au risque de 10%, peut-on considérer que ce dé est pipé 7

BAC JUIN 2006